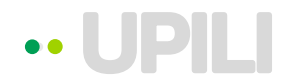

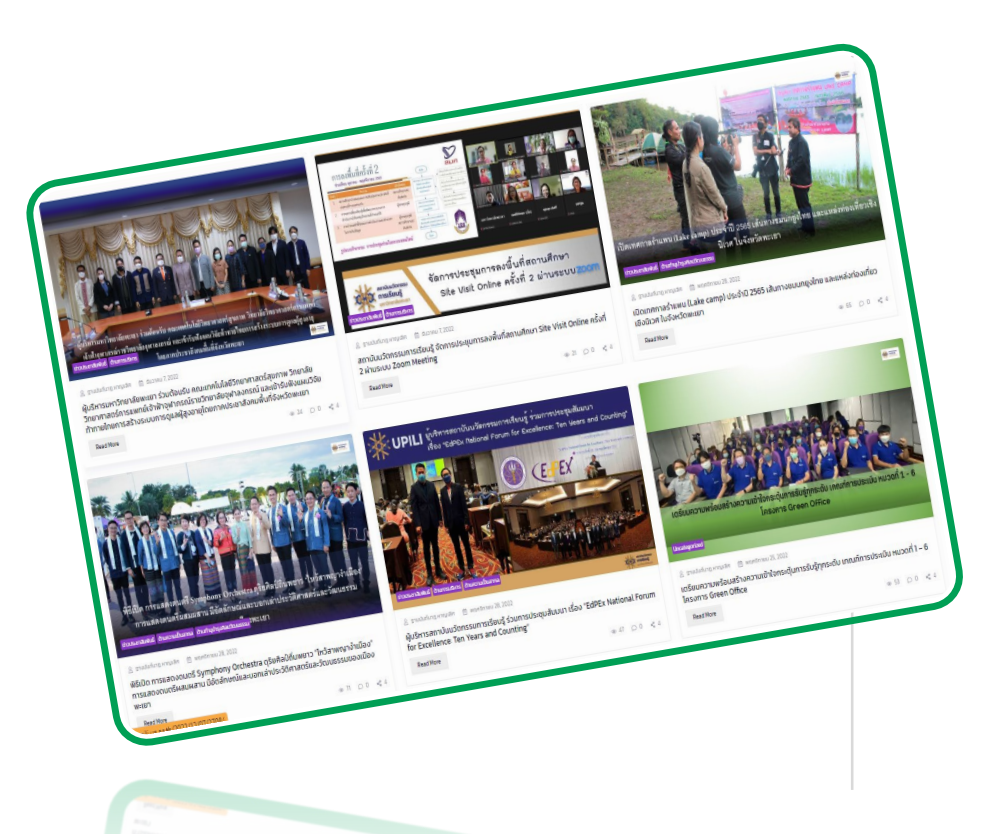

## **การเพิ มข่าว ่ ประชาสัมพันธ์**

งานเทคโนโลยีสารสนเทศ

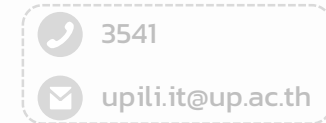

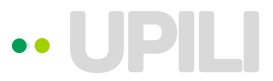

## **Co** Dashboard Posts | Add New  $\bigstar$  Posts There are up dates available for the following plugins: Contact Form 7 and Woocommerce. ิการเพิ่มข่าว **All Posts** Begin updating plugins | Dismiss this notice ประชาสัมพันธ์ Add New Catego<mark>ries</mark> Hola! Would you like to receive automatic updates and unlock premium support? Please activate your copy of WPBakery Page Builder. Tags All (66) | Published (62) | Drafts (4) <sup>2</sup> Services All dates Filter **Bulk actions**  $\checkmark$ Apply All Categories  $\checkmark$  $\checkmark$ 01 เข้าระบบผ่านลิ้ งค์ URL 图 Gallery www.upili.up.ac.th/wp- $\Box$  Title Author Categories Tags **游** Teams login.php ∩ ์ ผู้บริหา<mark>รมหาวิทยาลัยพะเยา ร่วม</mark> ฐานนันท์นาฎ หาญเลิศ ข่าวประชาสัมพันธ์, ด้านการบริหาร SDG17, SDG4 **同** Testimonials ้ต้อนรับ<mark>คณะเทคโนโลยี</mark> **P<sub>3</sub>** M<sub>edia</sub> ิวิทยาศ<mark>าสตร์สุขภาพ วิทยาลัย</mark> 02 เลือกแท็ปเมนู Posts วิทยาศ<mark>าสตร์การแพทย์เจ้าฟ้า</mark> **厚 FAQs** ็จุฬาภร<mark>ณ์ราชวิทยาลัย</mark> <mark>จุฬาสง</mark>กรณ์ และเข้ารับฟังแผน Popup Builder วิจัยท้าทายใทยการสร้างระบบ ิการดูแลผู้สูงอายุโดยภาคประชา **Pages** ลังคมพื้นที่จังหวัดพะเยา 03 กดปุ่ม Add New**R** Post Grid & Carousel Comments สถาบันนวัตกรรมการเรียนรู้ ∩ ฐานนันท์นาฎ หาญเลิศ ข่าวประชาสัมพันธ์, ด้านการบริหาร SDG17, SDG4 จัดการประชุมการลงพื้นที่สถาน **Downloads** ้ศึกษา Site Visit Online ครั้งที่ 2 **A** Documents ผ่านระบบ Zoom Meeting Contact<sup>1</sup> **O** Downloads เปิดเทศกาลรำแพน (Lake camp) ฐานนันท์นาฎ หาญเลิศ ข่าวประชาสัมพันธ์, ดำนทำนุบำรุงศิลปวัฒนธรรม #SDG9, SDG1,

## www.upili.up.ac.th/wp-login.php

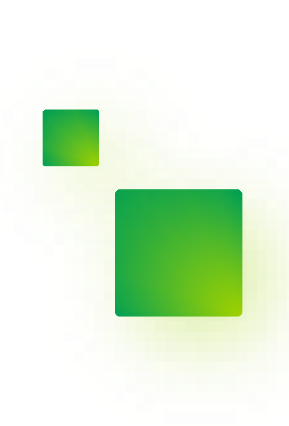

งานเทคโนโลยีสารสนเทศ

3541 upili.it@up.ac.th

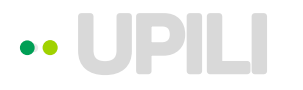

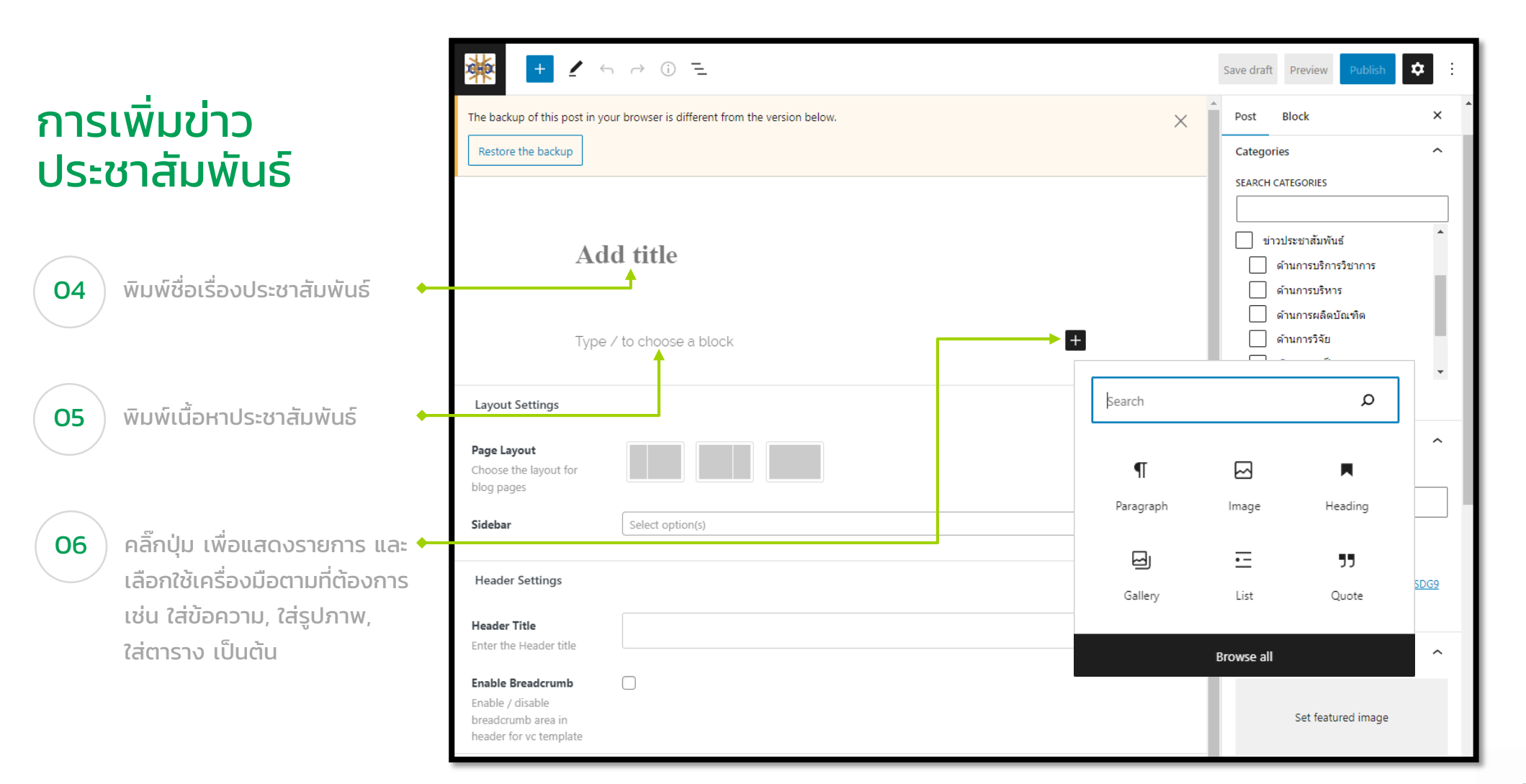

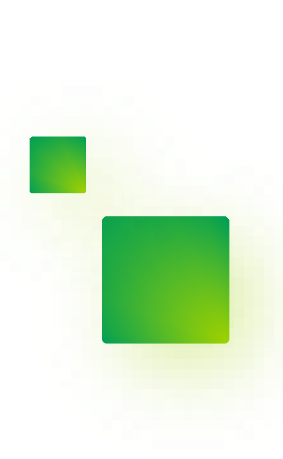

3541 upili.it@up.ac.th

**Contract** 

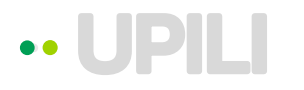

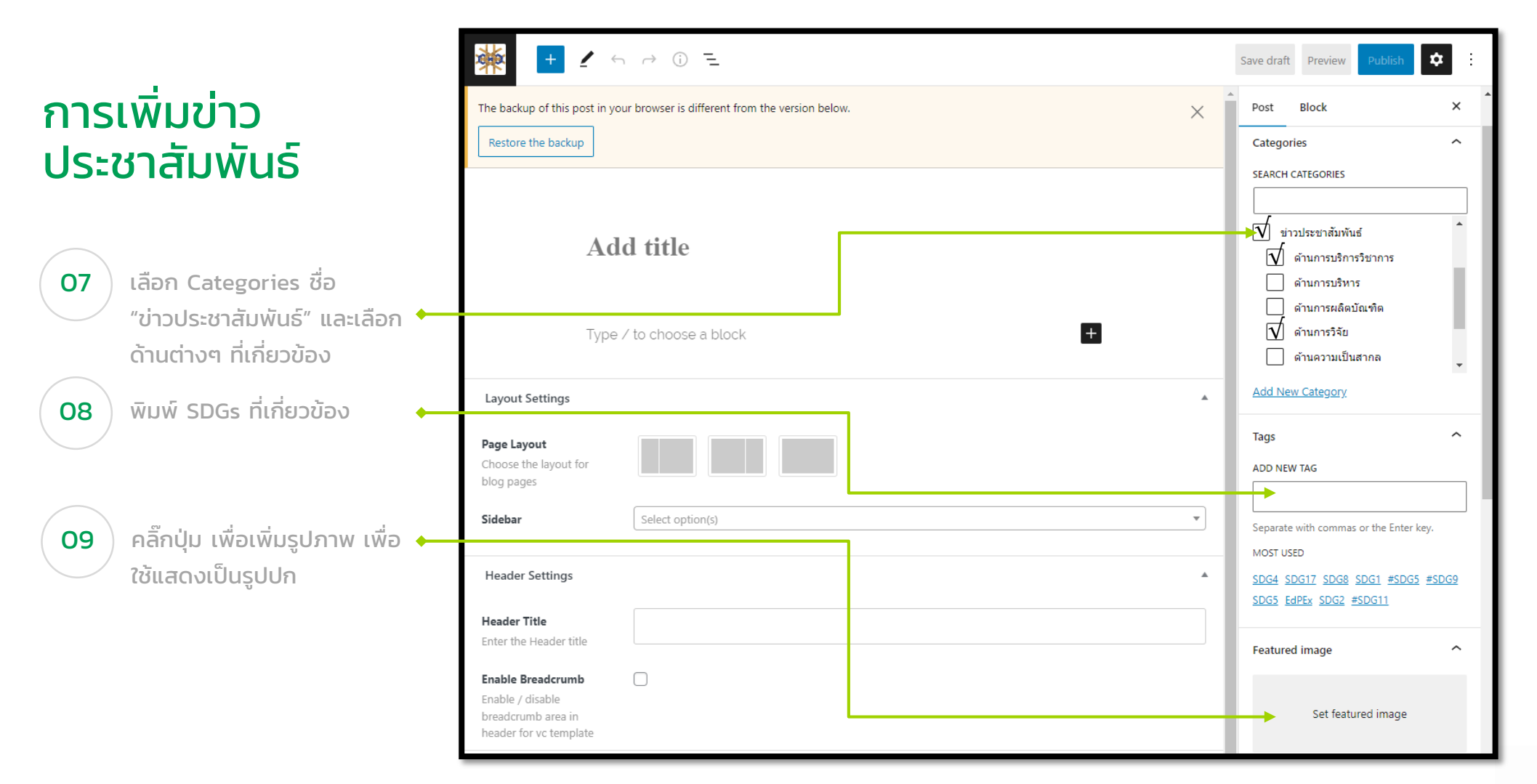

3541 upili.it@up.ac.th

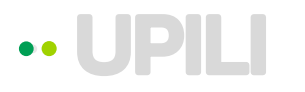

## ิการเพิ่มข่าว ประชาสัมพันธ์

**10**  $\, {\bf 0} \,$   $\,$  คลิ๊กเลือก Preview เพื่อให้ ระบบแสดงข้อความและรูปแบบ

 $\,$  11  $\,$  ) คลิ๊กเลือก Save draft เพื่อ เก็บข่าวประชาสัมพันธ์ใน รูปแบบร่าง ก่อนนำขึ้นเว็บจริง ี**12** ) คลิ๊กเลือก Publish เพื่อนำข่าว ประชาสัมพันธ์ขึ้นเว็บไซต์ของ สถาบันฯ

เสมือนในเว็บไซต์จริง

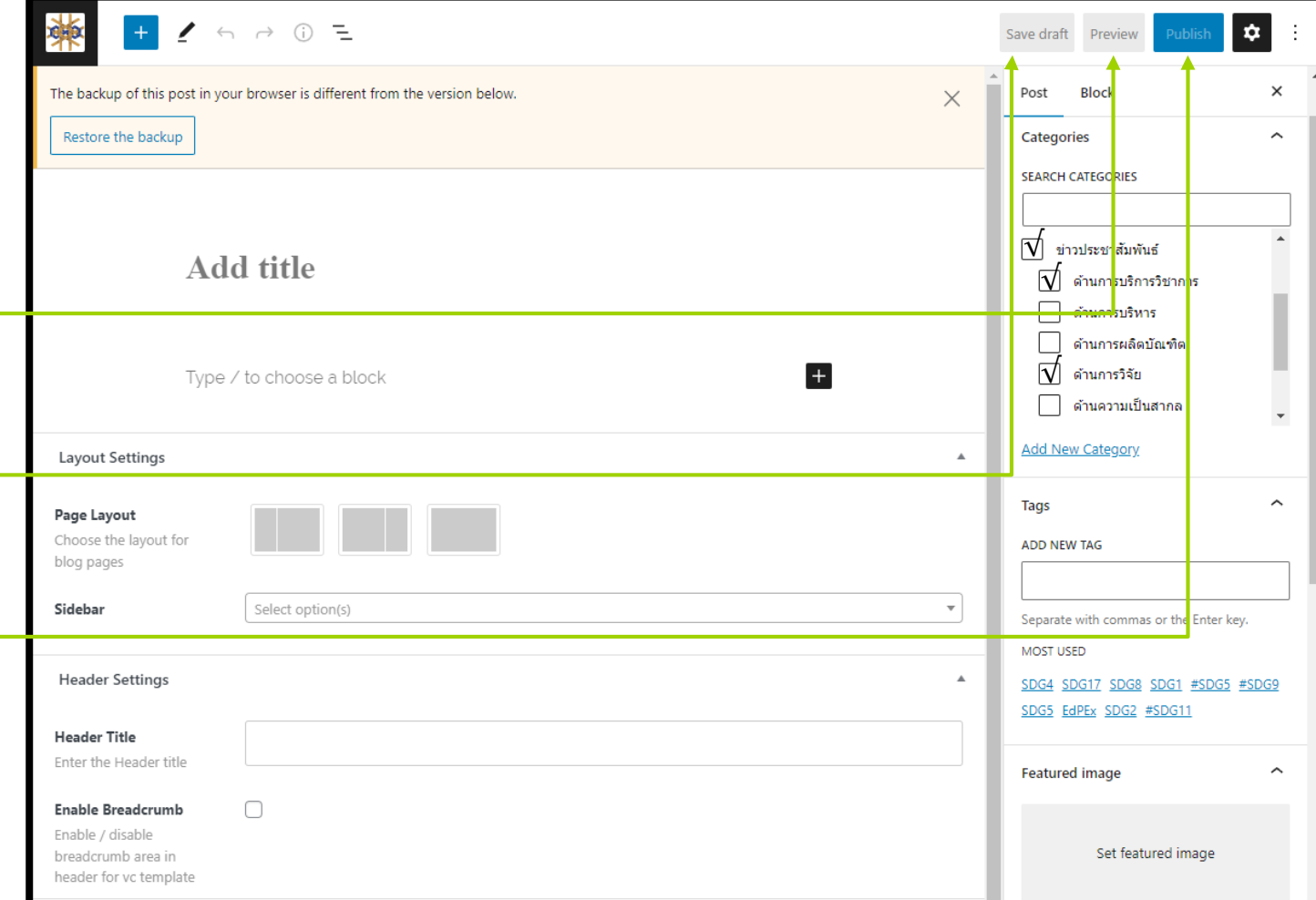

งานเทคโนโลยีสารสนเทศ

**v**upili.it@up.ac.th

3541

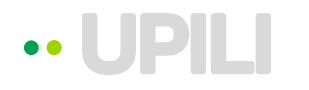

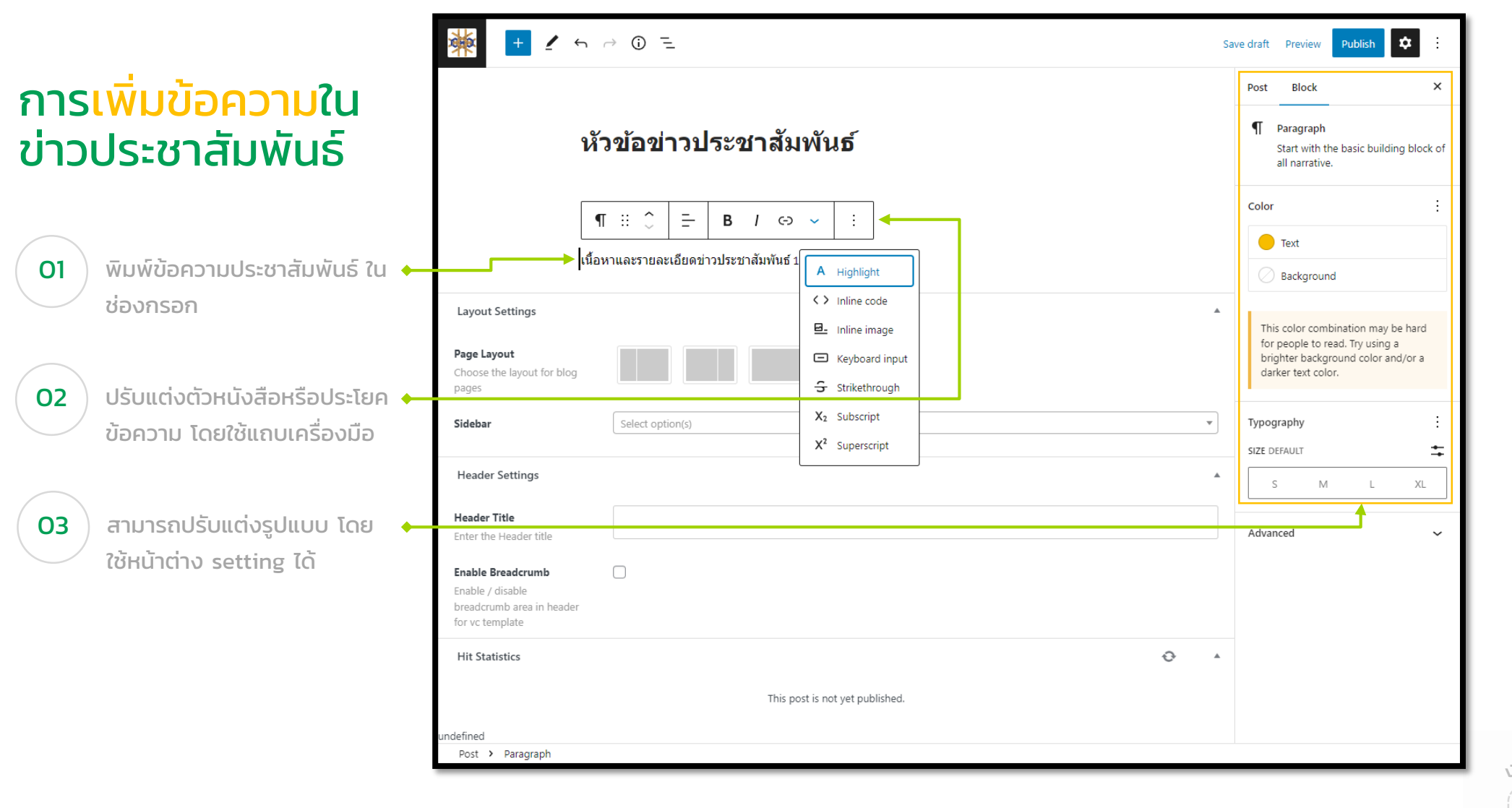

upili.it@up.ac.th

3541

**Contract** 

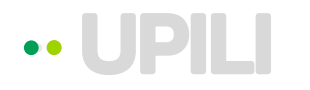

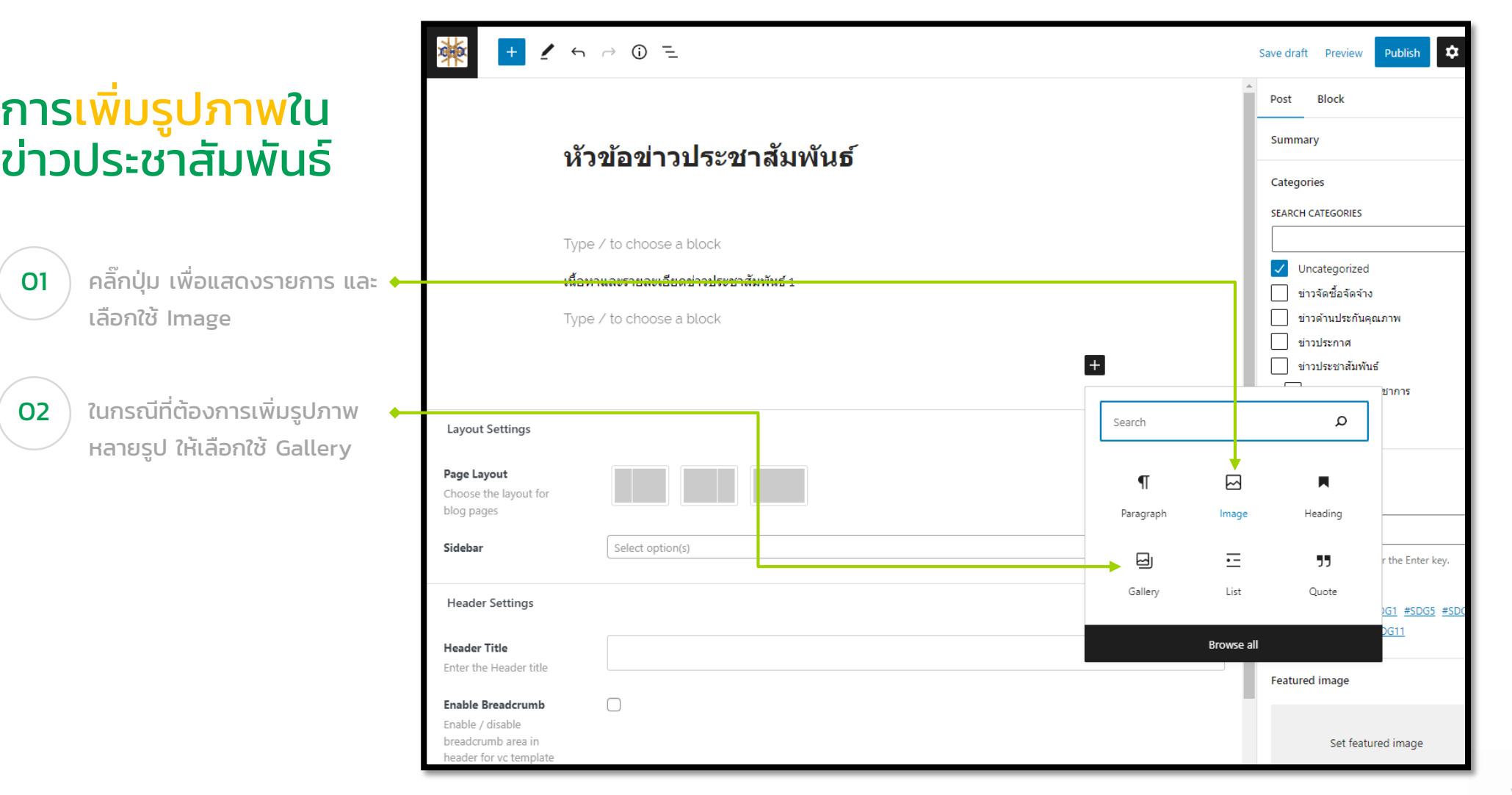

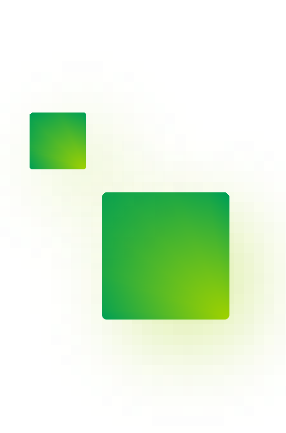

upili.it@up.ac.th

3541

**Contract** 

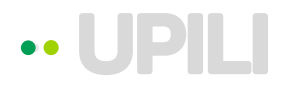

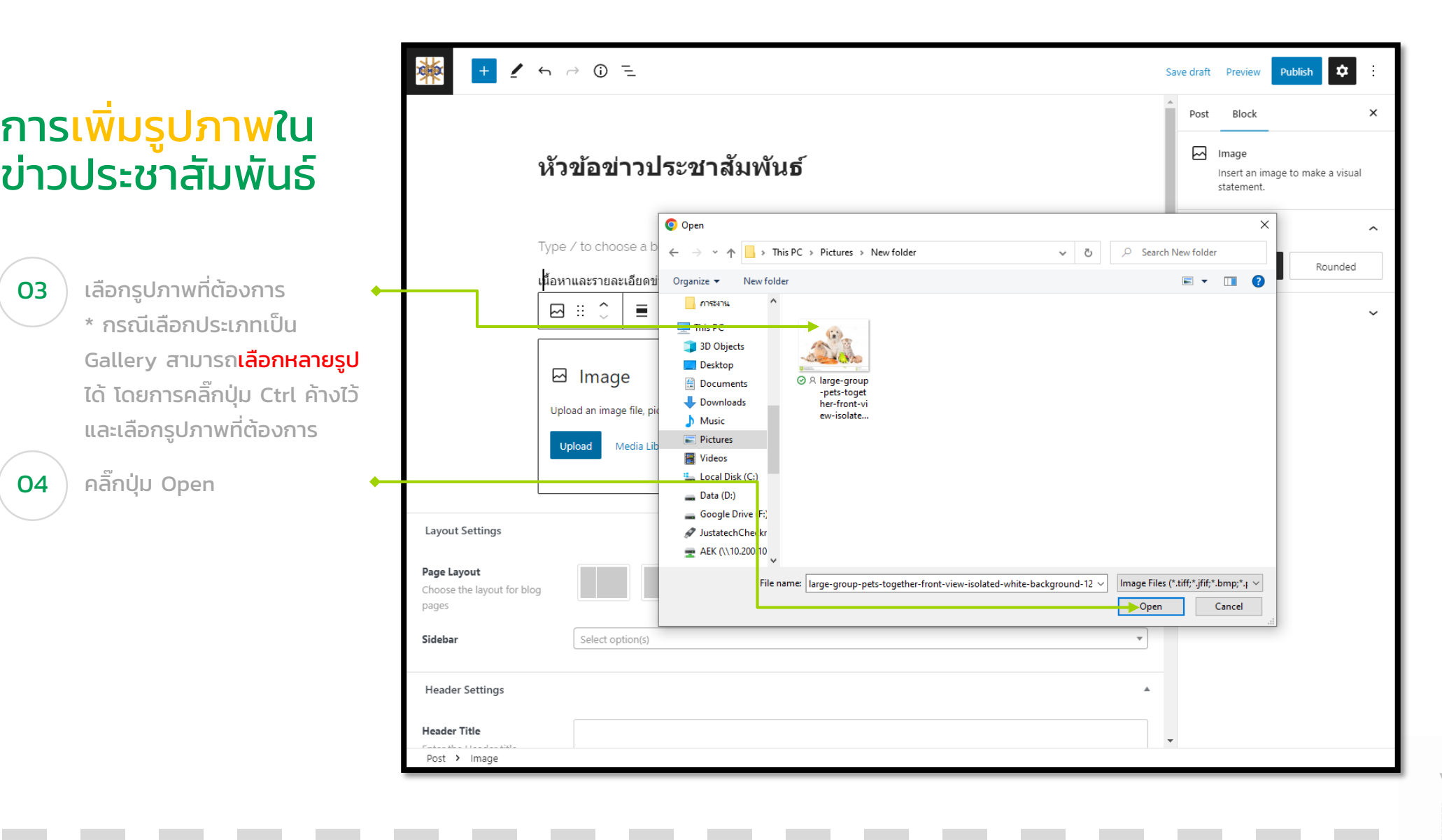

3541

 $\mathcal{O}$ 

upili.it@up.ac.th

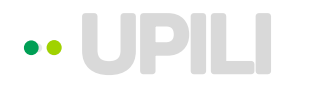

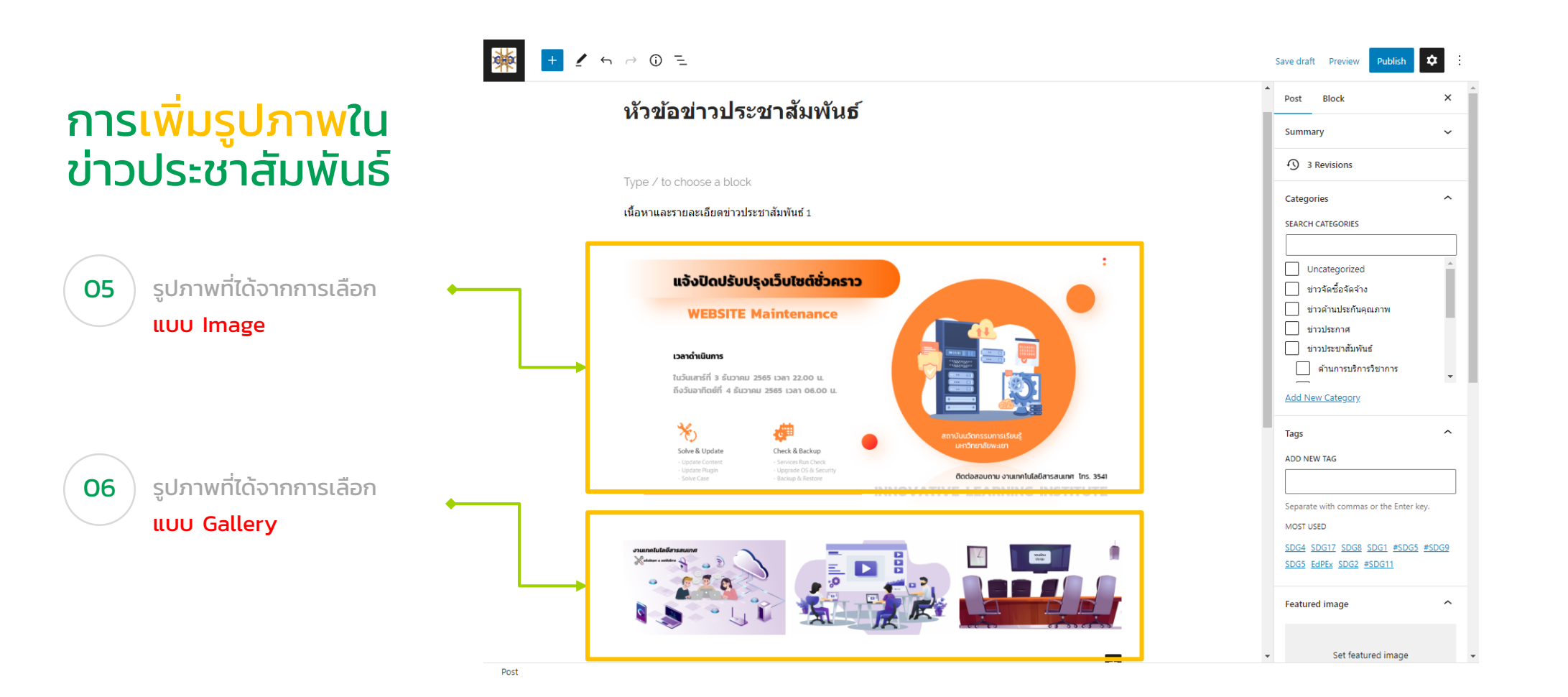

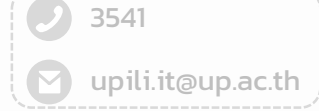